# Description des moyens exp´erimentaux et num´eriques

Dans ce chapitre, nous allons détailler les différents éléments mis en jeu au cours des études expérimentales ainsi que les outils numériques de traitement des données et de simulation de l'interaction laser - matière. Nous débuterons par l'exposé du système laser femtoseconde utilisé au laboratoire délivrant des impulsions de durée 150 fs avec une cadence de 1 kHz. Ce système est associé à un modulateur spatial de lumière qui permet de sculpter la forme temporelle des impulsions laser. Afin de mesurer les distributions temporelles de l'énergie laser ainsi induites, un dispositif d'auto et de cross corrélation est employé. Dans un second temps, nous présenterons la chambre d'interaction permettant de générer l'ablation des matériaux sous atmosphère controlée (en particulier en vide poussé  $\sim 10^{-7}$  mbar). Nous expliquerons la méthode par laquelle nous étalonnons la surface de la zone irradiée pour maîtriser la fluence laser. Nous décrirons ensuite le dispositif d'acquisition de l'émission optique du panache d'ablation, tant en imagerie directe qu'en analyse spectroscopique, qui est complété par une investigation « ex-situ » des couches minces. Nous terminerons ce chapitre par la présentation des différents moyens numériques mis en jeu dans ce travail.

## 2.1 Système laser femtoseconde

Comme nous l'avons dit ci-dessus, le système laser que nous utilisons est composé d'une chaîne laser femtoseconde amplifiée, d'un dispositif de mise en forme temporelle des impulsions et d'un système d'auto et de cross corrélation afin de caractériser cette mise en forme. Nous allons d'abord présenter la chaîne laser femtoseconde.

### 2.1.1 Chaîne laser femtoseconde

La source laser femtoseconde utilisée lors de nos expériences est une chaîne laser développée par Thalès délivrant des impulsions d'environ 150 fs (de longueur d'onde centrée à 800 nm) avec une puissance maximum de  $1.5 W \text{ a } 1 \text{ kHz}$  (soit au maximum 1.5 mJ par impulsion). Ce dispositif est composé de trois éléments principaux :

- un oscillateur femtoseconde à blocage de mode *Vitesse Duo* commercialisé par Coherent fournissant des impulsions ultra-brèves (100 fs) de 1.6 nJ environ ( $\lambda = 800$  nm) à une cadence de 80 MHz.
- un laser de pompe  $YLF$  (Yttrium Lithium Fluoride) produit par Thalès délivrant des impulsions nanosecondes avec une puissance de 16 W à 1 kHz.
- un amplificateur à deux étages (régénératif et multi-passages) de type Concerto commercialisé par Thalès.

L'ensemble de la source laser femtoseconde est schématisé dans la figure 2.1. L'oscillateur est l'élément fondamental de la chaîne laser femtoseconde car il permet la concentration temporelle de l'énergie sur l'échelle ultra-brève.

Cet oscillateur *Vitesse* est composé d'un milieu actif, un barreau de saphir dopé titane  $(T_i : Saphir)$ , pompé par un laser à diode de type Verdi. Le milieu de gain de ce dernier est un cristal de Gadoline Orthovanadate dopé Néodyme  $(N d : YVO<sub>4</sub>)$  dont la bande d'émission est centrée autour de 1064 nm. Pour exciter le cristal  $Ti : Saphir$  à la longueur d'onde de pompage optimale ( $\lambda = 532$  nm), la seconde harmonique du faisceau du laser  $Nd$ : YVO<sub>4</sub> est générée grace à un cristal doubleur (LBO). Afin d'atteindre une concentration de l'énergie sur l'échelle de temps femtoseconde, ce dispositif est basé sur le comportement non-linéaire de l'indice de

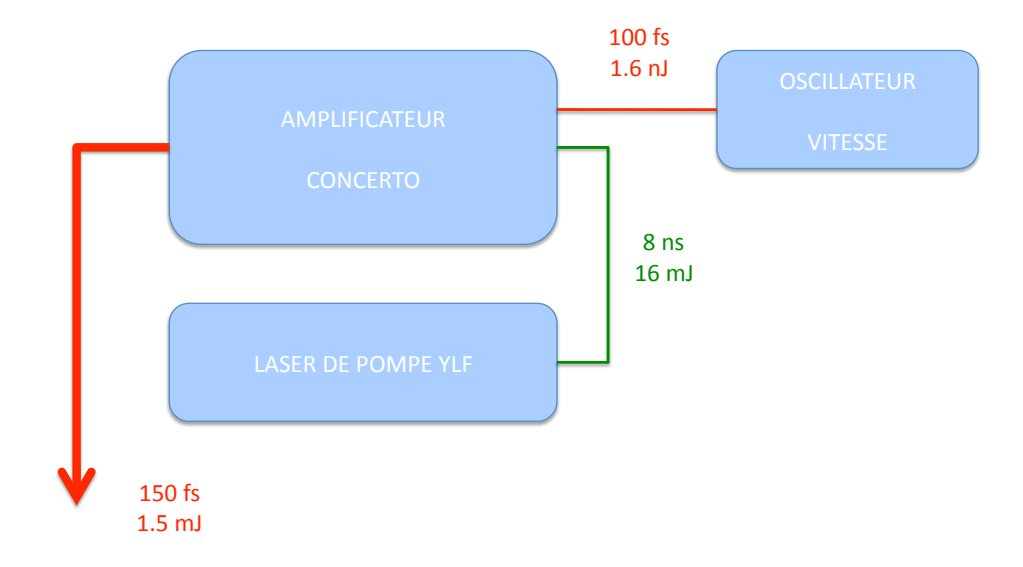

Figure 2.1 – Source laser femtoseconde

réfraction du cristal  $Ti : Saphir$  vis à vis de l'intensité du champ électromagnétique. En effet, `a ´energie constante, les impulsions les plus courtes sont les plus intenses et l'effet Kerr optique permet de concentrer spatialement la partie la plus intense du faisceau lors de son interaction avec le cristal. En adaptant la géométrie de la cavité résonnante, il est alors possible de moduler ses pertes afin de ne maintenir que le mode le plus intense. C'est le processus d'auto-blocage de modes. En pratique, un diaphragme placé dans la cavité du cristal  $Ti$  : Saphir réalise la modulation des pertes de la cavité. L'oscillateur Vitesse génère ainsi des impulsions ultra-brèves d'environ 100 fs ( $\lambda = 800$  nm) avec une puissance de 130 mW à 80 MHz (soit 1.6 nJ par impulsion et 16 kW crête). L'échelle de temps ultra-courte est ainsi atteinte, mais l'énergie par impulsion et la puissance crête restent limitées.

L'énergie des impulsions ultra-brèves délivrées par l'oscillateur femtoseconde est augmentée afin d'atteindre le domaine du mJ, typique des applications d'ablation laser. L'ensemble form´e par le laser de pompe nanoseconde  $YLF$  et l'amplificateur à dérive de fréquence Concerto est alors utilisé pour élever l'énergie des impulsions. Néanmoins, des impulsions laser de 150 femtosecondes de quelques mJ correspondent à des puissances crêtes de l'ordre  $10^9$  W à  $10^{10}$ W. Or ces puissances crêtes sont au-delà des seuils d'auto-focalisation et d'endommagement des milieux amplificateurs, imposant une méthode d'amplification spécifique développée par G. Mourou : la méthode d'amplification à dérive de fréquence [4]. Ce procédé consiste en l'amplification des impulsions femtosecondes dont les composantes fréquentielles ont été préalablement dispersées dans le temps (dérive de fréquence). Les impulsions ainsi dispersées concentrent la même énergie sur une échelle de temps plus longue réduisant la puissance crête jusqu'à des niveaux inférieurs aux seuils d'endommagement des composants optiques. Un premier réseau de diffraction est utilisé pour étirer les impulsions femtosecondes entrantes dans l'amplificateur répartissant l'énergie sur 0.1 à 1 ns. La lumière laser peut alors être manipulée et amplifiée sans risque pour l'architecture optique du système.

L'amplification se déroule alors en deux étapes. Pour les deux cas, l'énergie nécessaire à l'inversion de population dans les milieux de gains est apportée par le faisceau du laser de pompe  $YLF$  constituée d'impulsions de durée 7 à 8 ns et d'énergie 16 mJ à 1 kHz (de longueur d'onde  $\lambda = 532$  nm). Dans un premier temps, un amplificateur multi-passages est utilisé. Il est formé d'une structure en forme de papillon centrée sur un cristal de  $Ti$  : Saphir permettant plusieurs amplifications successives du faisceau sans l'utilisation d'une cavité résonnante (figure 2.2). La seconde étape d'amplification s'appuie sur un amplificateur régénératif permettant de piéger les impulsions au sein d'une cavité résonnante abritant un deuxième cristal de  $Ti$  : Saphir. Contrairement à la méthode multi-passages pour laquelle les lieux d'entrée et de sortie du faisceau sont différents, la cavité ne possède ici qu'un seul point d'échange (lieux d'entrée et de sortie identiques) avec le reste du système laser. L'injection (respectivement l'éjection) des impulsions dans (respectivement hors de) la cavité est réalisée grâce à la manipulation de la direction de la polarisation du faisceau par une cellule de Pockels (cristal de KDP auquel on

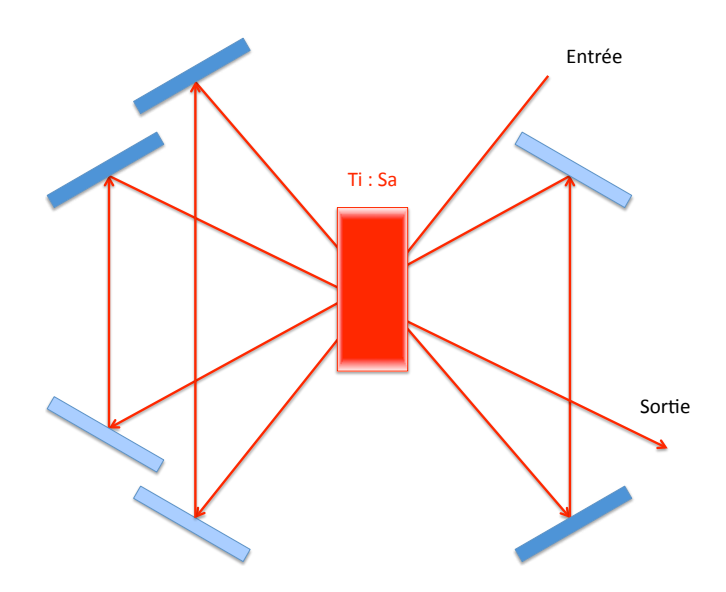

FIGURE 2.2 – Schéma de principe de l'amplificateur multi-passage.

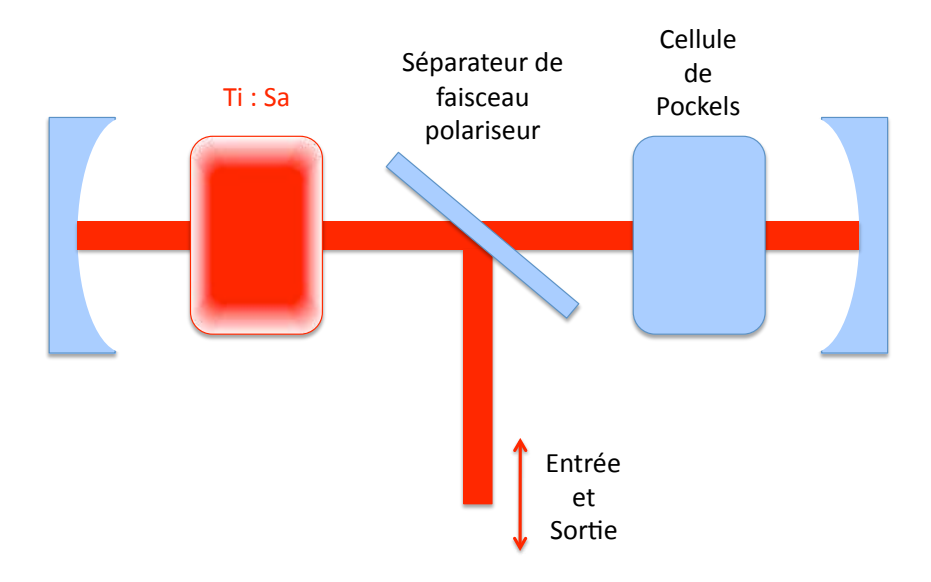

FIGURE  $2.3$  – Schéma de principe de l'amplificateur régénératif.

applique une tension) associée à la présence d'un polariseur jouant le rôle de porte pour le faisceau (figure 2.3). L'injection et l'éjection de la cavité régénérative sont synchronisées avec le pompage du cristal de  $Ti$ : Saphir par le laser  $YLF$  afin d'optimiser l'amplification. La gestion du timing est à ce stade gérée par le boîtier d'alimentation et de synchronisation  $MEDOX$ fabriqué par Thalès. Ce dispositif applique les tensions sur la cellule de Pockels afin de déclencher l'injection et l'éjection aux délais appropriés vis à vis du pompage. Son horloge est constituée par un signal externe haute fréquence (80 MHz) produit par l'oscillateur Vitesse en synchronisation avec l'émission des impulsions laser non-amplifiées. Les impulsions laser issues de l'oscillateur femtoseconde étirées puis amplifiées suivant les deux étapes décrites ci-dessus

| Energie par impulsion | $1.5 \text{ mJ}$ |
|-----------------------|------------------|
| Longueur d'onde       | $800$ nm         |
| Durée d'impulsion     | $150$ fs         |
| Taux de répétition    | $1 \text{ kHz}$  |

TABLE 2.1 – Résumé des caractéristiques des impulsions laser femtosecondes.

sont alors re-compressées à l'aide d'un second réseau de diffraction permettant d'obtenir les impulsions ultra-brèves dont les caractéristiques sont rappelées dans la Table 2.1.

L'utilisation du laser femtoseconde pour nos travaux requiert la maîtrise des trains d'impulsions émis par le système. Plusieurs méthodes existent pour contrôler les impulsions générées par le système laser. La plus simple est l'interposition d'un obturateur mécanique sur le trajet du faisceau. Néanmoins, ce procédé est limité par la cadence du laser qui est trop haute pour permettre la sélection d'une unique impulsion. Il faut alors envisager de piloter le système de façon électronique, ce qui a été fait dans le cadre de ce travail. Il est possible de déclencher sur commande le laser de pompe  $YLF$ . Si le pompage est inhibé, la chaîne laser n'émet que le faisceau de l'oscillateur femtoseconde dont la puissance crête des impulsions (environ  $10^4$  W) est négligeable devant les puissances crêtes mises en jeu pour les expériences d'ablation [40]. Cette méthode présente l'avantage d'éliminer le faisceau laser nanoseconde dû au laser de pompe  $YLF$ lorsque aucune impulsion femtoseconde amplifiée n'est émise, mais pose un problème de stabilité. En effet, les conditions de pompage des cristaux de  $Ti$  : Saphir fluctuent, entraînant une modification de la focale thermique associée aux cavités. Cela peut conduire à une instabilité de l'alignement des différents faisceaux si le besoin en impulsion laser n'est pas régulier dans le temps.

Reste la possibilité d'inhiber seulement l'injection et l'éjection des impulsions à travers l'alimentation et la synchronisation de la cellule de Pockels. Pour réaliser cela, nous avons remplacé le système de synchronisation du boitier MEDOX par un dispositif MASTERCLOCK produit par Thalès. L'électronique de synchronisation du boîtier  $MEDOX$  est court-circuitée, permettant au MAST ERCLOCK de piloter directement l'alimentation de la cellule de Pockels. Ce nouveau dispositif de timing est équipé de 20 canaux de sortie adressables par ordinateur via une connexion série RS-232 D-Sub 9 (Port COM). Il possède également une horloge interne de fréquence 75 MHz ainsi qu'une entrée haute fréquence pour utiliser un signal horloge externe. Pour  $\acute{e}$ viter tout problème de dérive temporelle des déclenchements les uns par rapport aux autres, nous avons utilisé le signal haute fréquence fourni par l'oscillateur Vitesse. De plus, deux entrées de déclenchement externe  $TRIG$  1 et  $TRIG$  2 sont disponibles. Chacune des 20 sorties génère un signal TTL synchronisé par rapport à l'horloge interne ou avec l'une des deux entrées  $TRIG$ 1 ou 2. Les délais des signaux générés vis à vis du déclenchement choisi ainsi que leurs durées sont paramètrables. Toutes les sorties peuvent être inhibées mais seule la première permet la maîtrise précise des cycles de synchronisation. Elle peut en effet fonctionner sous trois modes différents : CONT INU, MONO−IMPULSION ou BURST. En mode CONT INU, la sortie génère un signal pour chaque déclenchement. En mode  $MONO - IMPULSION$ , elle bascule en position haute pour un nombre donné et paramétrable de déclenchements successifs. Le mode BURST permet de réaliser un nombre quelconque de cycles de type MONO−IMPULSION. Les 19 autres sorties fonctionnent sur le mode CONTINU. Dans la configuration que nous utilisons (figure 2.4), l'ensemble de la séquence de synchronisation est défini à partir d'un signal de déclenchement fourni par le laser  $YLF$  en utilisant l'entrée  $TRIG$  1. Le canal  $CH$  1 est alors utilisé dans le mode souhaité et pilote la deuxième entrée de déclenchement  $TRIG$  2. Les autres sorties sont alors déclenchées par rapport à cette entrée  $TRIG$  2 reproduisant ainsi le mode sélectionné pour la première sortie. Le contrôle de la cellule de Pockels est alors réalisé à partir de deux de ces canaux permettant d'obtenir l'injection (respectivement l'éjection) dans (hors de) la cavité régénérative de l'amplificateur sur l'un des trois modes :  $CONTINU$ ,  $MONO - IMPULSION$  ou  $BURST$ . Le contrôle informatique du  $MASTERCLOCK$  se fait en deux temps. Le chargement d'une bibliothèque DLL permet de fixer l'état du dispositif. Par la suite, si les modes  $MONO - PULSE$  ou  $BURST$  ont été sélectionnés, une série de commandes entraîne le déclenchement ou l'arrêt des cycles définis à travers l'application de la DLL. La maîtrise de la cadence et du nombre des impulsions émises par la source laser femtoseconde est ainsi obtenue.

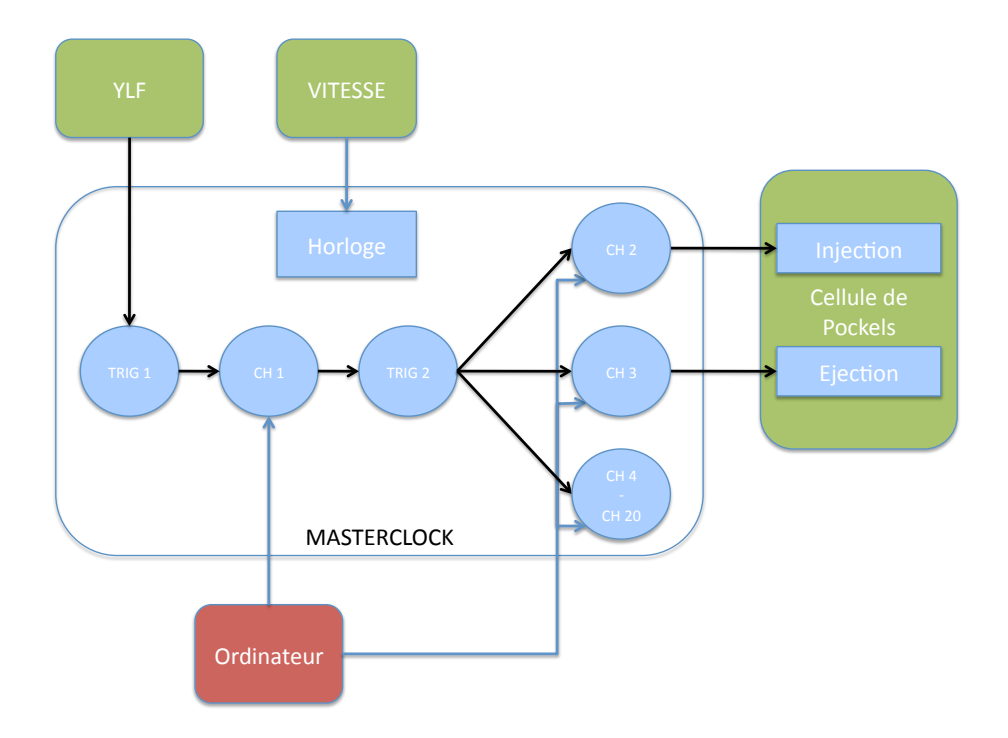

Figure 2.4 – Configuration du MAST ERCLOCK

#### 2.1.2 Mise en forme temporelle des impulsions laser femtoseconde

Nos travaux visent en partie à mettre en corrélation l'évolution du comportement de l'émission optique du plasma d'ablation généré par une source laser femtoseconde avec les caractéristiques du faisceau et des impulsions, et en particulier avec la distribution temporelle du dépôt d'énergie. Cet objectif nécessite un outil de contrôle de cette distribution, c'est à dire de la forme temporelle des impulsions laser. Les d´eveloppements de ce paragraphe sont largement inspirés des travaux de A.M. Wiener [112] ainsi que de M. Wollenhaupt, A. Assion et T. Baumert [113]. Les impulsions laser femtosecondes sont trop courtes pour pouvoir être mises en forme temporellement par des moyens mécaniques ou électroniques. Il est impératif d'utiliser des méthodes indirectes de modulation des impulsions. Nous avons opté pour une technique de filtrage spectral variable (filtrage de Fourier) utilisant un modulateur spatial de lumière (Spatial) Light Moduator SLM) Jenoptik SLM-S640. Cet outil permet de réaliser une modulation de la phase des impulsions dans l'espace réciproque entraînant une mise en forme temporelle dans l'espace direct. En effet, dans l'espace direct on a :

$$
e_{out}(t) = e_{in}(t) * h(t) = \int dt' e_{in}(t') h(t - t')
$$
\n(2.1)

avec  $e_{in}(t)$  et  $e_{out}(t)$  les distributions temporelles des impulsions avant et après la mise en forme et  $h(t)$  la fonction de Green (réponse impulsionnelle) du filtrage. Pour le domaine fréquentiel, on peut écrire :

$$
E_{out}(\omega) = E_{in}(\omega)H(\omega)
$$
\n(2.2)

avec  $E_{in}(\omega)$ ,  $E_{out}(\omega)$  et  $H(\omega)$  les transformées de Fourier de  $e_{in}(t)$ ,  $e_{out}(t)$  et  $h(t)$ .  $H(\omega)$  est la réponse fréquentielle du filtrage. En théorie, une forme temporelle arbitraire peut être obtenue en appliquant le filtrage fréquentiel correspondant :

$$
H(\omega) = \int dt \, h(t) \, e^{-i\omega t} \tag{2.3}
$$

Afin d'appliquer le filtre fréquentiel, des réseaux de diffraction sont employés pour disperser et re-compresser le faisceau laser à mettre en forme. Nous utilisons une configuration de type «  $étireur 4-f$  » (figure 2.5). Le premier réseau disperse les composantes fréquentielles du faisceau laser incident qu'une lentille focalise dans le plan de Fourier. Une seconde lentille image alors le faisceau sur l'autre r´eseau qui re-compresse les impulsions. Ce dispositif permet de moduler indépendamment la phase et/ou l'amplitude de chaque composante fréquentielle en intercalant un masque spatial dans le plan de Fourier de transmission complexe  $M(x)$  (avec l'axe x parallèle au plan de Fourier). On obtient donc à la sortie du masque :

$$
E_m(x,\omega) = E_{in}(\omega) e^{-\frac{(x-\alpha\omega)^2}{w_0^2}} M(x)
$$
\n(2.4)

avec  $\alpha$  la dispersion spatiale du faisceau et  $w_0$  le rayon du faisceau dans le plan de Fourier. Le masque spatial effectif et la modulation fréquentielle de l'impulsion sont reliées par :

$$
H(\omega) = \left(\frac{2}{\pi w_0^2}\right)^{1/2} \int dx \, M(x) \, e^{-2\frac{(x-\alpha\omega)^2}{w_0^2}} \tag{2.5}
$$

Le masque est produit par le modulateur spatial de lumière grâce à 640 pixels de cristaux liquides formant une zone active de  $63.7$  mm sur  $10$  mm. Les cellules de cristaux liquides (épaisseur  $10$  $\mu$ m, largeur 96.52  $\mu$ m, hauteur 10  $\mu$ m et espacement 3.05  $\mu$ m) sont essentiellement formées par une couche de cristaux liquides en phase nématique encadrée par deux électrodes d'indium dopé  $\alpha$  l'étain (ITO). En appliquant une tension U à travers les électrodes, on change la direction d'alignement des cristaux liquides et on modifie l'indice de réfraction de la cellule  $\Delta n(U)$ . Une cellule du SLM est représentée dans la figure 2.6. Il faut alors choisir un masque  $M(x)$  produisant la modulation souhaitée. Le dispositif que nous utilisons réalise la mise en forme temporelle des impulsions par modulation de la phase de l'impulsion seulement. C'est à dire que  $H(\omega)$  est de module un et vaut :

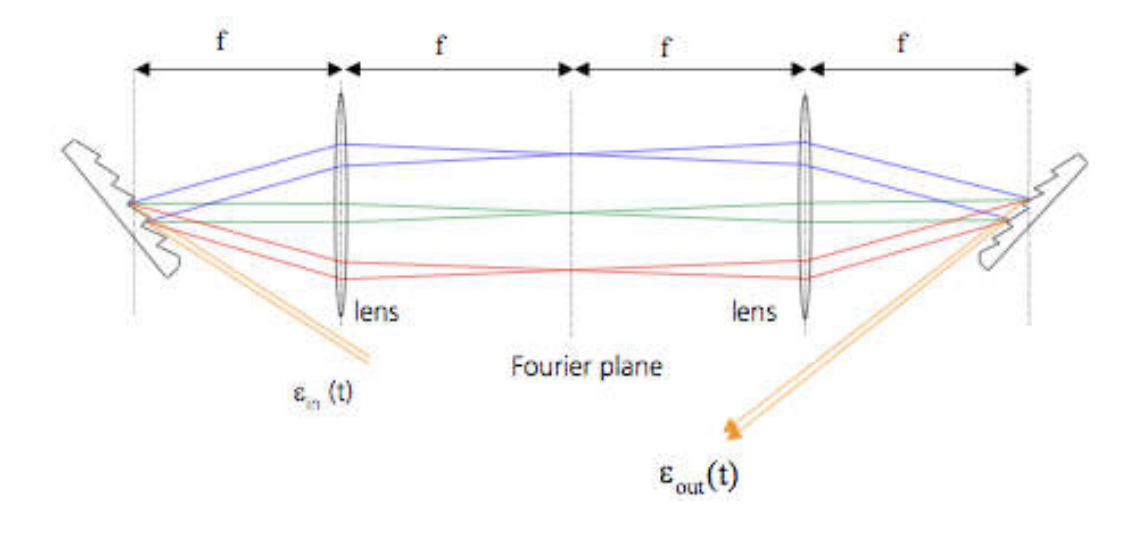

Figure 2.5 – Configuration 4f du dispositif de mise en forme.

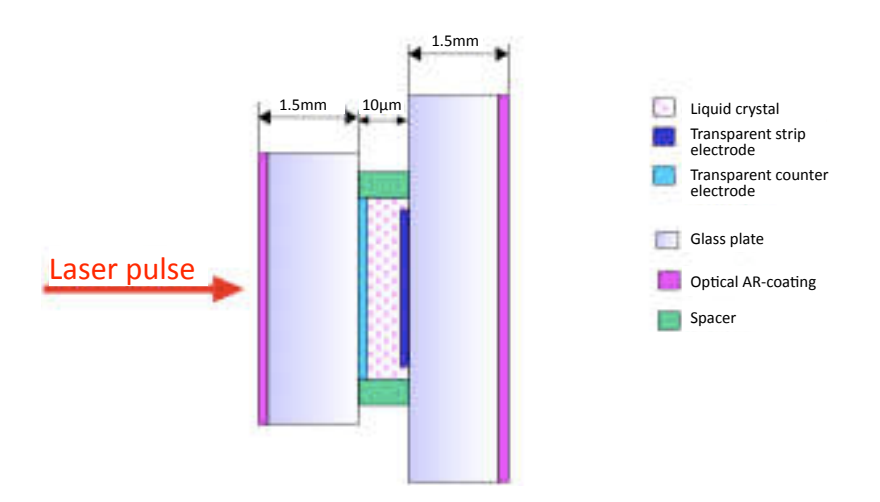

FIGURE 2.6 – Schéma d'une cellule du SLM.

$$
H(\omega) = e^{i\Phi(\omega, U)}\tag{2.6}
$$

avec le retard de phase induit par les cristaux liquides :

$$
\Phi(\omega, U) = \frac{\omega d}{c} \Delta n(\omega, U) \tag{2.7}
$$

où c est la vitesse de la lumière dans le vide et d l'épaisseur de la cellule de cristaux liquides. La tension U est choisie parmi  $2^{12}$  positions et son état peut être spécifié par l'ordinateur via un connexion série. Le masque de phase appliqué sur le SLM est codé numériquement par un tableau d'entier spécifiant l'état de chaque cellule.

Nous utilisons ce dispositif de mise en forme pour contrôler la distribution temporelle des impulsions femtosecondes produites par la source d´ecrite au paragraphe 1.1. La modulation de la phase spectrale des impulsions est réalisée sur le faisceau de l'oscillateur VITESSE afin de limiter l'énergie incidente dans les cellules de cristaux liquides du modulateur. De plus, les cavités résonnantes de l'amplificateur CONCERTO agissent comme un filtre qui élimine les éventuels modes indésirables issus de la mise en forme. Par ailleurs, les lentilles sont remplacées par des miroirs paraboliques pour éviter les effets d'aberrations chromatiques importants en régime impulsionnel ultra-bref (à cause de la large extension spectrale de la lumière). Le masque de phase est adressé sur les cristaux liquides du SLM par ordinateur. Ce processus est aussi intégré sous Labview, le masque prenant la forme d'un tableau d'entiers.

On peut caractériser les performances de l'outil de mise en forme par la durée  $\delta\tau$  de la forme la plus courte que l'on peut atteindre et par la fenêtre temporelle maximale  $T_{SLM}$  sur laquelle la mise en forme est possible.  $\delta\tau$  est reliée à l'inverse de la bande spectrale totale de l'impulsion

 $B\ (\delta\tau \approx \frac{0.44}{B}$  $\frac{0.44}{B}$ ) tandis que  $T_{SLM}$  s'exprime à partir de la résolution spectrale  $\delta f$   $(T_{SLM} \approx \frac{0.44}{\delta f})$ . Le rapport des deux  $\nu_{SLM} = \frac{T_{SLM}}{\delta \tau}$  correspond au nombre maximum de structures distinctes que l'on peut réaliser à partir des impulsions femtsecondes, soit à une évaluation de complexité potentielle des impulsions mises en formes. Notre montage est caractérisé par  $\delta \tau \sim 150$  fs,  $T \sim 15$  ps et  $\nu_{SLM} \sim 100$ .

### 2.1.3 Caractérisation temporelle des impulsions laser mises en forme

Afin de construire un dispositif expérimental complet, l'outil de mise en forme temporelle des impulsions est associé à un dispositif de mesure des distributions temporelles obtenues. L'échelle de temps des impulsions femtosecondes est inaccessible à l'électronique et impose d'utiliser un dispositif de caractérisation indirecte. Nous utilisons un auto / cross corrélateur interférométrique en configuration non-colinéaire (figure 2.7). L'auto-corrélation est adaptée à la détermination de la durée d'une impulsion (Full Width at Half Maximum FWHM) lorsque la forme de celle-ci est analytiquement connue. Par exemple, pour une impulsion de type Gaussienne, la durée réelle de l'impulsion  $\tau$  se calcule à partir de la durée donnée par la trace d'auto-corrélation  $\tau_{AC}$  comme  $\tau = \frac{1}{\sqrt{2}}$  $\frac{1}{2} \tau_{AC}$  [113]. Néanmoins, une même trace d'auto-corrélation peut souvent provenir de plusieurs formes d'impulsion différentes. C'est pourquoi l'on fait souvent interagir l'impulsion à mesurer avec une impulsion de référence. Sa durée doit être faible par rapport à la durée de l'impulsion à étudier pour que l'on puisse l'assimiler à un « pic de Dirac ». On parle alors de cross-corrélation.

Basé sur la structure de l'interféromètre de Michelson, le corrélateur utilise le bras mobile de l'interféromètre pour superposer deux impulsions avec un recouvrement variable  $\Delta t$ , transférant ainsi la mesure du domaine temporel vers le domaine spatial. Pour obtenir un signal mesurable, les deux faisceaux sont focalisés dans un cristal de doublage de fréquence. La génération de seconde harmonique est proportionnelle au recouvrement des impulsions des deux faisceaux et est enregistrée par une photodiode. Le doublage de fréquence est un processus non-linéaire et donne lieu à une intensité à la sortie du cristal proportionnelle au signal interférométrique résultant de la superposition des deux impulsions [113] :

$$
I_{SHG} \propto \int_{-\infty}^{+\infty} \{ [E_1(t - \Delta t) + E_2(t)]^2 \}^2 dt \tag{2.8}
$$

avec  $E_1$  et  $E_2$  les champs électriques complexes associés aux deux impulsions. Les champs électriques étant de la forme  $E(t) = A(t)e^{i(\omega_0 t + \phi)}$  avec  $A(t)$  l'enveloppe du champ, le signal correspond à la somme de composantes de fréquences  $\omega = 0, \pm \omega_0$  et  $\pm 2\omega_0$ . La photodiode n'est pas assez rapide pour résoudre les champs de hautes fréquences et ne mesure donc que les composantes de fréquence nulle. D'après [113], l'intensité mesurée par la photodiode peut s'écrire à partir de l'équation  $2.8$  comme :

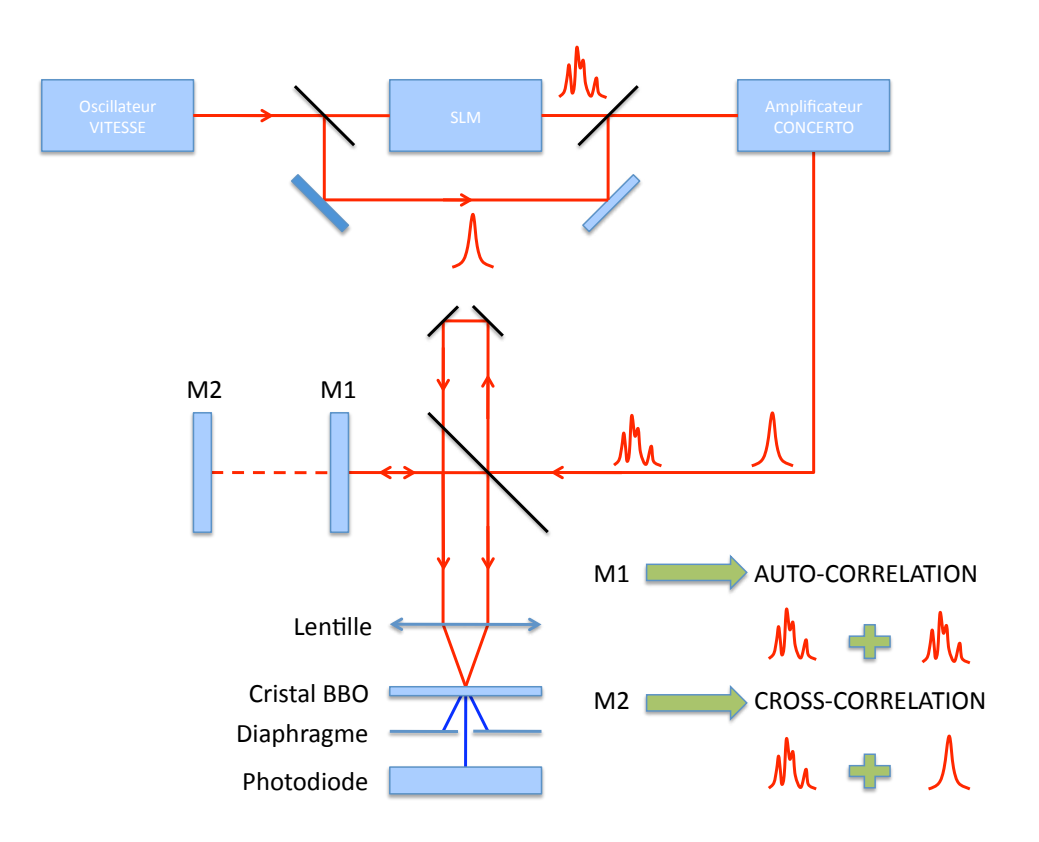

FIGURE 2.7 – Schéma de fonctionnement du corrélateur d'intensité en configuration non-linéaire. M1 miroir pour l'auto-corrélation. M2 miroir pour la cross-corrélation.

$$
I_{PD} \propto \int_{-\infty}^{+\infty} \{A_1^4(t - \Delta t) + A_2^4(t) + 4A_1^2(t - \Delta t)A_2^2(t)\} dt
$$
 (2.9)

dont les deux premiers termes correspondent à une génération de seconde harmonique par un faisceau unique et donc dans la même direction que celui-ci. Le troisième terme exprime l'interaction des deux faisceaux et, dans la configuration non-colinéaire, le doublage se fait selon la bissectrice des deux faisceaux. Il est donc aisé de filtrer le signal grâce à un diaphragme pour n'obtenir que la partie décrite par le troisième terme de l'équation 2.9 et le signal devient :

$$
I_{PD} \propto 4 \int_{-\infty}^{+\infty} A_1^2(t - \Delta t) A_2^2(t) dt \propto 4 \int_{-\infty}^{+\infty} I_1(t - \Delta t) I_2(t) dt = 4 I_c(\Delta t)
$$
 (2.10)

avec  $I_1(t)$  et  $I_2(t)$  les distributions temporelles d'intensités des deux impulsions. Le signal mesuré par la photodiode est alors 4 fois le signal de corrélation d'intensité du second ordre des deux impulsions :  $I_c(\Delta t)$ .

Les impulsions employées lors de cette mesure de corrélation sont mises en forme par le SLM et sont amplifiées puis dirigées vers le corrélateur. Comme décrit sur la figure 2.7, une partie du faisceau issue de l'oscillateur est déviée et ne subit pas de mise en forme. Ces impulsions sont seulement retardées d'environ 0.5 ns puis amplifiées en même temps que les impulsions mises en forme. Le retard correspond à un décalage spatial exactement égal à la différence de position entre les miroirs M1 et M2. Si l'on utilise le miroir M1, l'impulsion que l'on veut mesurer est séparée en deux parties identiques et l'on obtient la trace d'auto-corrélation  $I_{AC}(\Delta t)$ :

$$
I_{SHG}(\Delta t) \propto I_{AC}(\Delta t) = \int_{-\infty}^{+\infty} I(t - \Delta t) I(t) dt
$$
\n(2.11)

Lorsque que l'on utilise le miroir  $M2$ , on superpose les impulsions non mises en forme (référence) avec les impulsions issues du SLM et l'on obtient une trace de cross-corrélation  $I_{CC}(\Delta t)$ :

$$
I_{SHG}(\Delta t) \propto I_{CC}(\Delta t) = \int_{-\infty}^{+\infty} I(t - \Delta t) \delta(t) dt
$$
\n(2.12)

reflétant la distribution temporelle des impulsions mises en forme. Le cross-corrélateur est adapté à la mesure des structures réparties sur une échelle de temps de quelques picosecondes (ou plus). Le corrélateur avec ses deux modes de fonctionnement fournit un outil de caractérisation de la mise en forme des impulsions laser femtosecondes indispensable à nos études.

L'ensemble des éléments présentés dans les 3 paragraphes ci-dessus compose le système d'irradiation que nous avons utilisé pour réaliser les expériences d'irradiation développées dans la suite de ce manuscrit. Afin d'étudier le panache d'ablation induit par les impulsions ainsi produites, le faisceau laser est focalisé à l'intérieur d'une chambre de réaction sur différentes cibles. Le paragraphe suivant décrit cette chambre d'interaction.

# 2.2 Chambre d'interaction

Les expériences d'étude du panache d'ablation et de dépôts de couches minces sont réalisées sous ultra-vide (10<sup>-7</sup> mBar) au sein d'un réacteur commercialisé par MECA 2000. Il s'agit d'une sphère de 50 cm de diamètre en acier inoxydable. Le vide primaire est produit à l'aide d'une pompe sèche Triscroll 300 VARIAN de débit 12.6 m<sup>3</sup>/h et de pression limite de l'ordre de 10<sup>-3</sup> mBar. Une pompe turbomoléculaire VARIAN TurboV301 de débit 280 L/s est ensuite utlisée afin d'atteindre les conditions d'ultra-vide. L'enceinte est équipée d'un carrousel abritant 8 portes cibles rotatifs (pilotable `a travers une interface informatique) et d'un porte substrat accompagnés de leurs systèmes de positionnement. Le porte substrat est accompagné d'un four à résistance associé à une alimentation de puissance stabilisée autorisant un chauffage du substrat jusqu'à 800<sup>°</sup>C. Une valve microfuite permet de réaliser des expériences dans un environnement gazeux avec une pression contrôlée. Le laser est focalisé à travers un hublot en quartz sur la cible sélectionnée par une lentille convergente en silice fondue de focale 500 mm située à l'extérieur de l'enceinte. L'angle d'incidence du faisceau laser (de vecteur d'onde  $k$ ) par rapport à la normale à la surface de la cible est de 45°. Le champ électrique  $\vec{E}$  est dans le plan d'incidence (polarisation P). La géométrie de l'ensemble est représentée dans la figure 2.8. Le hublot, de transmission adaptée à la longueur d'onde du laser, engendre une atténuation de l'énergie de 10%. La lentille est fixée sur une platine de translation micrométrique. La position de l'ensemble est choisie afin

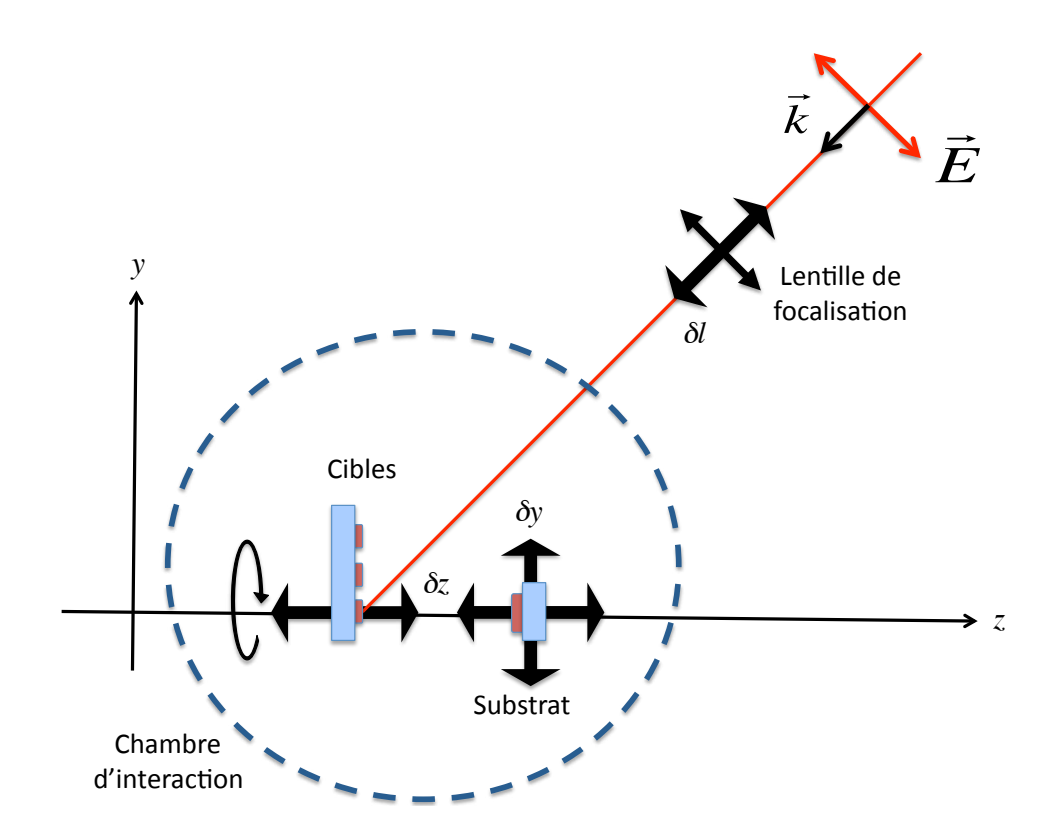

FIGURE  $2.8$  – Géométrie du réacteur d'interaction.

de placer la cible à une distance fixe du plan focal de la lentille. La distance cible lentille  $D$  est alors fixée à 500 mm. Dans le but de contrôler l'énergie laser incidente, une roue d'atténuation est insérée sur le trajet du faisceau avant la lentille de focalisation. Les interactions se répartissent en cercles concentriques à la surface de la cible. En effet, la cible est animée d'un mouvement de rotation à vitesse variable permettant d'irradier la cible de manière statique et de produire des spots d'interactions discernables, ou bien de mettre la cible en rotation pour limiter l'érosion et obtenir des sillons ablatés.

Un déplacement du porte cible  $\delta x$  permet de décaler latéralement l'interaction sur la cible (c'est `a dire, de changer de cercle d'irradiation). Pour conserver la mˆeme taille de spot laser, la distance cible-lentille D doit être conservée par un déplacement de la lentille  $\delta l = \sqrt{2} * \delta x$ . Le porte substrat possède un système de positionnement avec 4 degrés de libertés  $(x, y, z$  ainsi que l'orientation de la normale à la surface dans le plan horizontal) permettant de fixer et de garder une position identique par rapport au spot d'interaction. L'ensemble des éléments décrits ci-dessus permet de contrôler l'interaction entre les impulsions laser et la cible ainsi qu'entre la matière ablatée et le substrat de dépôt. La roue d'atténuation permet de maîtriser l'énergie du faisceau tandis que la distance cible-lentille  $D$  contrôle la surface d'interaction. Ceci fixe les caractéristiques énergétiques de l'interaction. Le contrôle de l'atmosphère gazeuse (pression et composition) et de la distance cible-substrat fournissent des éléments de maîtrise des processus de dépôt. Nous allons maintenant exposer la méthode d'évaluation de la surface d'interaction intervenant dans le calcul de la fluence laser.

### 2.3 Evaluation de la fluence

Pour connaître les conditions expérimentales avec précision, il convient notamment d'évaluer de façon univoque la fluence laser  $F\ (J/\text{cm}^2)$  ou l'intensité par unité de surface  $I\ (W/\text{cm}^2)$ . Ces grandeurs sont définies comme suit :

$$
F = \frac{E_p}{\Sigma} \tag{2.13}
$$
 
$$
I = \frac{F}{\tau} \tag{2.14}
$$

avec  $E_p$  l'énergie par impulsion en J,  $\Sigma$  la surface du faisceau en cm $^2$  et  $\tau$  la durée d'impulsion en s. Cette définition est basée sur les caractéristiques d'une impulsion laser. On peut de même décrire ces deux grandeurs à partir des paramètres macroscopiques associés à la source laser, on écrira alors :

$$
F = \frac{P_{moy}}{k\Omega} \tag{2.15}
$$
 
$$
I = \frac{P_{moy}}{k\tau\Sigma} \tag{2.16}
$$

avec  $P_{moy}$  la puissance moyenne en W et k la cadence du laser en Hz. Pour la suite, nous ferons l'hypothèse que le faisceau respecte l'approximation gaussienne. Dans ce cadre, les limites du faisceau sont définies pour  $1/e^2$  des grandeurs évaluées en son centre. En pratique, la fluence et l'intensité laser sont évaluées à travers la mesure de la puissance moyenne lorsque le laser est en mode  $CONTINU$ . La connaissance précise de la surface d'interaction requiert une démarche plus élaborée.

La maîtrise de la taille du spot est obtenue (comme nous l'avons vu au paragraphe précédent) par le positionnement précis de la lentille de focalisation du faisceau laser qui permet de fixer la distance cible-lentille  $D$ . Dans un premier temps, il est nécessaire de sélectionner une taille de spot approximativement. Pour cela, une première série d'impacts laser est réalisée en mode statique en faisant varier la position de la lentille et la surface des cratères d'ablation correspondante est mesurée. On fixe la distance  $D = 500$  mm pour la position de la lentille associée au cratère présentant la plus petite surface. On peut alors reporter sur un graphique la valeur de la surface ablatée en fonction de la position de la lentille ou de la distance D (figure 2.9) et sélectionner approximativement la taille de la zone d'interaction. Néanmoins, pour évaluer correctement la fluence ou l'intensité, la mesure de la surface d'une zone ablatée n'est pas adaptée car cette valeur changera en fonction de l'énergie du faisceau et de la nature du matériau irradié. Comme spécifié dans les équations  $(2.13)$  à  $(2.16)$ , nous avons besoin de connaître la surface  $\Sigma$  du faisceau laser.

Cette grandeur est accessible par l'analyse d'une nouvelle série d'impacts réalisés en changeant l'énergie du faisceau. En effet, la fluence n'est pas constante mais dépend de la distance

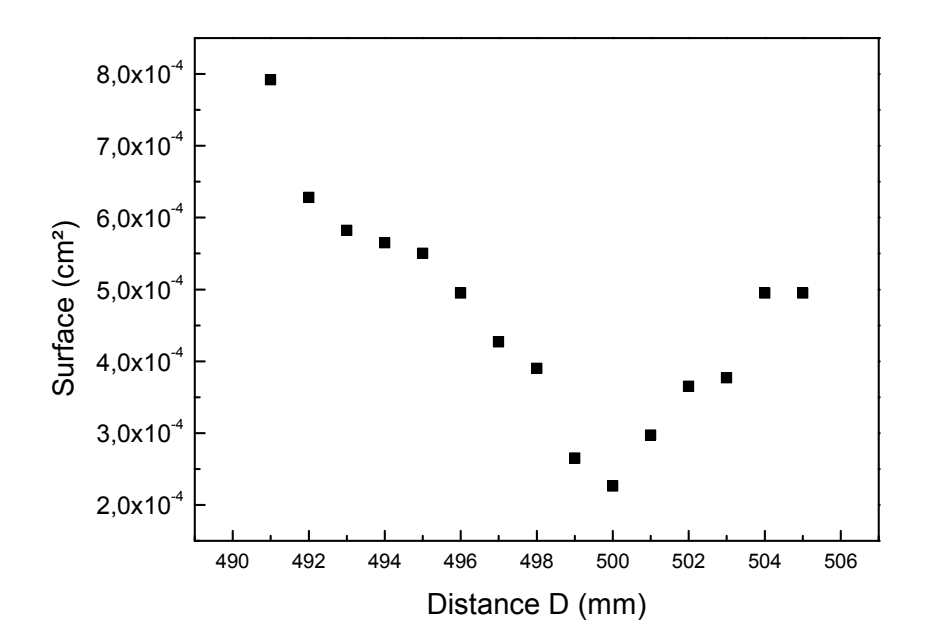

FIGURE 2.9 – Exemple d'étalonnage de la taille du spot laser en fonction de la position de la lentille de focalisation D.

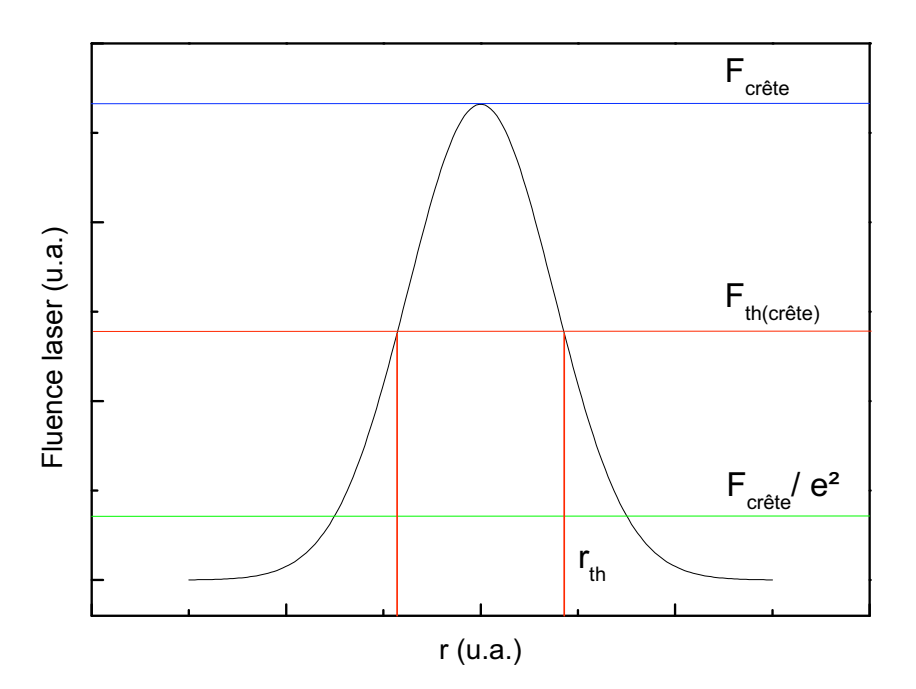

Figure 2.10 – Distribution radiale de la fluence.

 $r$  au centre du faisceau et s'écrit dans l'approximation gaussienne [113] :

$$
F(r) = F_{cr\hat{e}te}e^{-2\frac{\pi r^2}{\pi w^2}}
$$
\n(2.17)

avec  $F_{\text{c}r\hat{e}te}$  la fluence au centre du faisceau et w le rayon du faisceau. Le matériau est ablaté si la fluence dépasse sa fluence seuil  $F_{th(cr\hat{e}te)}$ , c'est à dire  $F \geq F_{th(cr\hat{e}te)}$  (figure 2.10). On peut donc définir la surface ablatée  $\Sigma_{th}$  ainsi que son rayon  $r_{th}$  et écrire :

$$
F_{th(cr\hat{e}te)} = F_{cr\hat{e}te}e^{-2\frac{\pi r_{th(cr\hat{e}te)}^2}{\pi w^2}} = F_{cr\hat{e}te}e^{-2\frac{\Sigma_{th}}{\Sigma}}
$$
(2.18)

Nous pouvons encore écrire :

$$
\Sigma_{th} = \frac{\Sigma}{2} [lnF_{cr\hat{e}te} - lnF_{th(cr\hat{e}te)}]
$$
\n(2.19)

La valeur crête d'une grandeur gaussienne étant le double de sa valeur moyenne, en vertu de (2.13), on a :

$$
\Sigma_{th} = \frac{\Sigma}{2} [lnF - lnF_{th}] = \frac{\Sigma}{2} [lnE_p - lnE_{th}]
$$
\n(2.20)

avec  $E_{th}$  l'énergie par impulsion minimum pour ablater le matériau et  $F_{th} = E_{th}/\Sigma$  la fluence seuil moyenne. On a donc une relation linéaire entre la surface ablatée et le logarithme de l'énergie. La surface du faisceau est le double de la pente de la droite. On obtient de plus l'énergie et la fluence seuil par extrapolation pour une surface ablatée nulle. La figure 2.11 pr´esente un exemple d'´evaluation de la taille du spot laser sur une cible d'aluminium par cette

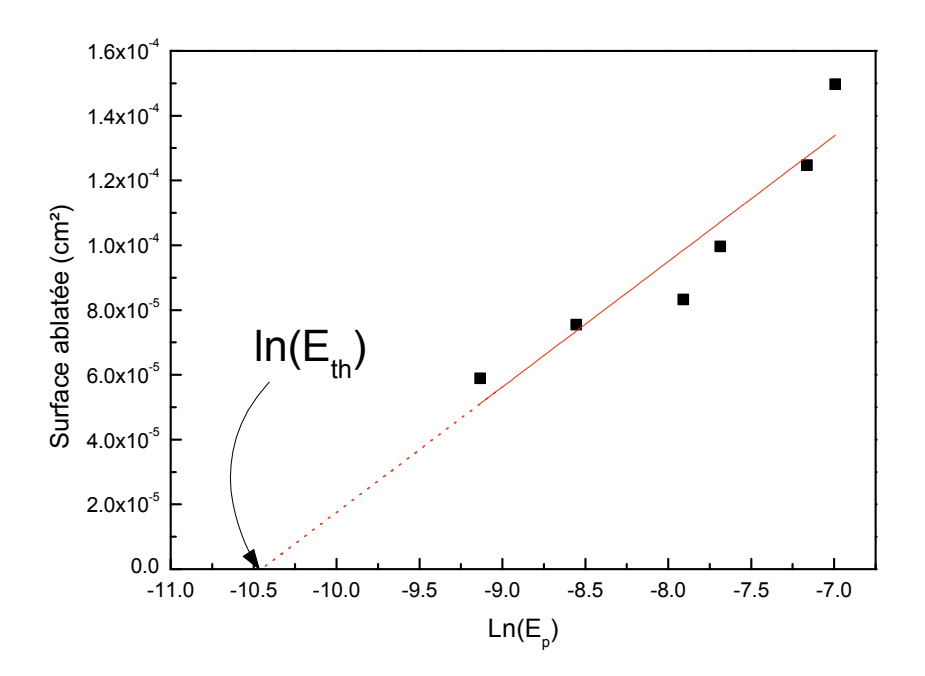

FIGURE 2.11 – Exemple d'évaluation la surface du faisceau laser sur une cible d'aluminium.

méthode donnant une surface de faisceau de  $7.74 \times 10^{-5}$  cm<sup>2</sup> et un seuil d'ablation de 0.37  $J/cm<sup>2</sup>$  en cohérence avec les valeurs de la littérature [55, 114, 115].

Contrairement à l'évaluation de la surface irradiée par une simple mesure de la surface ablatée dans des conditions énergétiques particulières, cette méthode permet d'obtenir une valeur indépendante de l'énergie des impulsions. Cette démarche est indispensable lorsque la fluence laser choisie est grande par rapport au seuil d'ablation, ce qui entraîne une surestimation de la surface irradiée. Par exemple, l'ablation de l'aluminium avec des impulsions de 0.45 mJ conduit à une fluence proche de 4 J/cm<sup>2</sup> si l'on se base sur la surface ablatée à cette énergie alors que la valeur évaluée par la méthode présentée ci-dessus est de 5.8 J/cm<sup>2</sup>. Les valeurs de fluence, d'intensité ou de surface de spot laser reportées dans la suite de cette partie s'appuieront sur la méthode de détermination détaillée dans ce paragraphe.

## 2.4 Caractérisation de l'émission optique du panache d'ablation

L'absorption de l'énergie électromagnétique du laser provoque l'ablation de la cible. Les conditions thermodynamiques dans lesquelles se trouve le matériau ablaté en font un plasma qui se détend à l'intérieur de la chambre à vide. Les espèces présentes dans le panache d'ablation se relaxent en partie en émettant des photons caractéristiques de leur nature et de leur état. L'acquisition et l'analyse de la lumière émise par le plasma est donc un élément fondamental d'investigation des processus d'ablation. Nous avons donc développé un dispositif de caractérisation résolue en temps de l'émission optique du plasma permettant l'analyse spectroscopique ainsi que l'imagerie directe de la lumière émise par la matière ablatée. Nous allons, dans un premier temps, décrire le système d'analyse spectroscopique.

### 2.4.1 Analyse spectroscopique de l'émission optique du panache d'ablation

Les principaux éléments du dispositif d'acquisition et d'analyse spectroscopique de l'émission optique du panache d'ablation sont :

- $-$  un spectromètre CHROMEX 500 IS/SM.
- une caméra rapide Hamamatsu ORCA 12-ER (C4742-95-12ER) associée à un intensificateur Hamamatsu (C2925-01).
- un générateur de délai STANFORD RESEARCH DG 535.
- un des canaux de sortie du  $MASTERCLOCK$  pour la synchronisation avec le laser.

La description de ces éléments et de leur implication dans le dispositif expérimental de caractérisation spectroscopique de l'émission du plasma fait l'objet des paragraphes qui suivent.

La collection de la lumière émise par le panache d'ablation se fait à travers un des hublots de l'enceinte d'interaction grâce à une fibre optique qui achemine le signal lumineux jusqu'à un spectromètre CHROMEX 500 IS/SM. La larguer de la fente d'entrée du spectromètre est fixée à 50  $\mu$ m. L'entrée de la fibre (ouverture numérique 0.22 et diamètre de coeur 400  $\mu$ m) est plac´ee au point focal d'une lentille (diam`etre 25 mm et focale 62.5 mm) dont l'ouverture numérique de 0.2 permet l'injection dans la fibre de l'ensemble de la lumière collectée. Le tout est orienté suivant l'axe  $y$  (parallèlement à la surface de la cible irradiée) comme illustré sur la figure 2.12 et capte l'émission d'un volume cylindrique de 25 mm de diamètre. L'ensemble est fixé sur une platine de translation suivant l'axe  $z$  afin de faire les acquisitions dans des conditions constantes. La transmission de la lumière de la fibre au spectromètre est réalisée à travers deux lentilles successives (de diam`etre 25 mm) respectivement de focales 37.5 mm et 175 mm. L'entrée de la fibre est placée au point focal objet de la première lentille et les fentes d'entrée du spectromètre se trouvent dans le plan focal image de la seconde. La première lentille (ouverture numérique : O.33) collecte et collimate l'ensemble de la lumière issue de la fibre. La seconde lentille  $(f/7)$  permet d'utiliser la totalité de l'ouverture du spectromètre  $(f/8)$  en limitant les pertes.

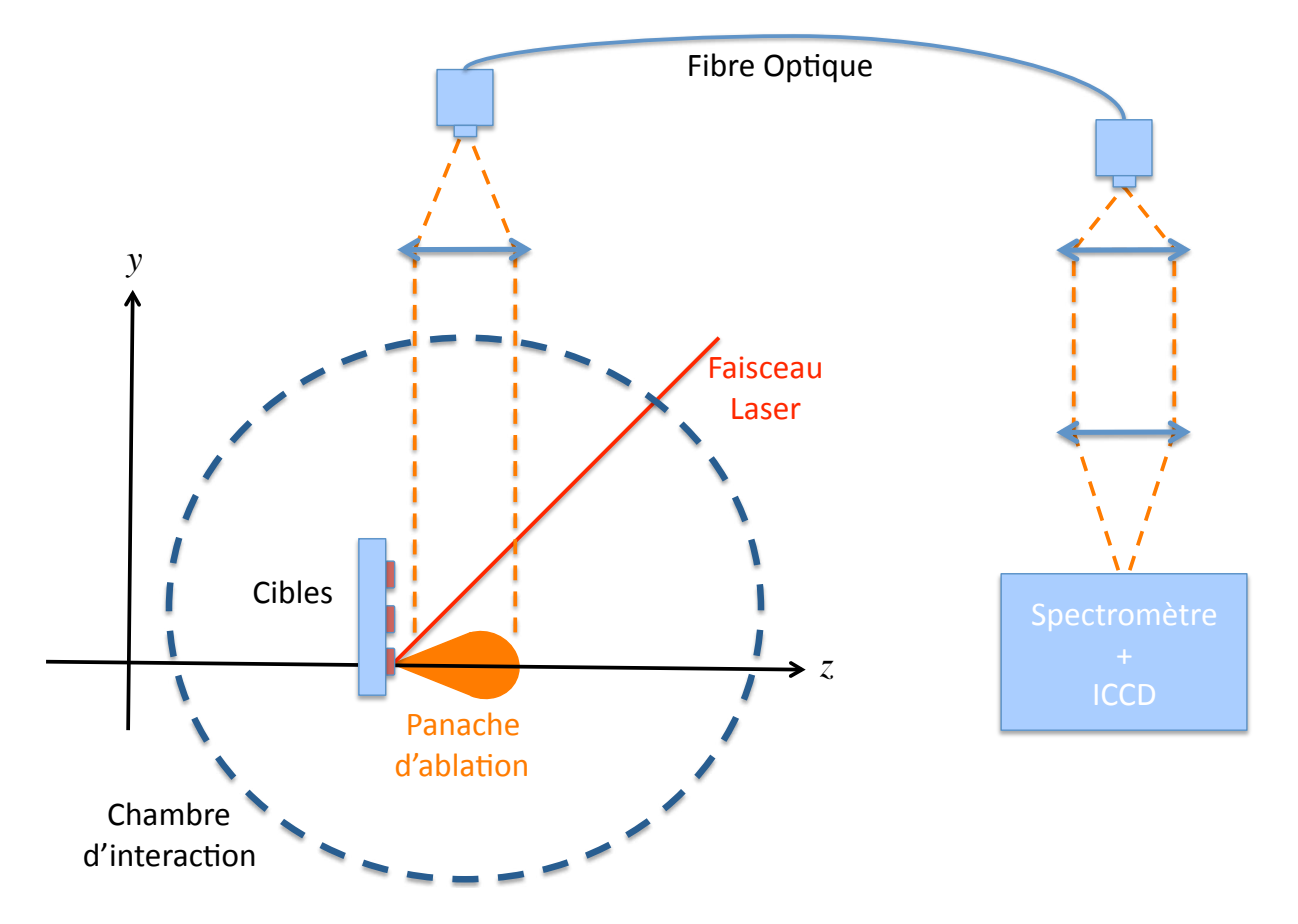

FIGURE 2.12 – Illustration du dispositif de collection de la lumière émise par le panache d'ablation.

Deux réseaux de diffractions de résolution différentes sont associés au spectromètre :

- un premier réseau centré à  $\lambda = 422$  nm de 300 traits par mm, pour une large gamme spectrale d'acquisition  $(66.44 \text{ nm})$  avec une résolution limitée.
- un second réseau centré à  $\lambda = 400$  nm de 1200 traits par mm, pour acquérir une zone spectrale restreinte  $(16.11 \text{ nm})$  avec une haute résolution.

Nous avons axé notre recherche sur l'étude du spectre d'émission du plasma. Le spectromètre peut néanmoins être utilisé en mode monochromateur afin de sélectionner précisemment la longueur d'onde de la lumière à étudier. Il est alors couplé à un photomultiplicateur Hamamatsu R928P UV-Visible permettant d'analyser l'évolution temporelle de l'émission optique du plasma en un point précis du spectre. Ceci est mentionné ici pour information mais la suite décrit le dispositif d'acquisition de larges zones de l'´emission spectroscopique du plasma.

Dans le but d'acquérir des zones spectrales étendues de la lumière émise par le plasma, le spectromètre est couplé à la caméra rapide Hamamatsu ORCA 12-ER associée à l'intensificateur Hamamatsu. L'ensemble est piloté par ordinateur et à travers le générateur de délai STANFORD RESEARCH DG 535. La caméra est composée d'une tête équipée d'un champ de capteurs de 8.67 mm (1344 pixels) sur 6.60 mm (1024 pixels) et d'une unité de contrôle gérant l'alimentation et l'interfaçage avec les autres dispositifs. Le pilotage de la caméra est possible à travers une connexion série RS-232 D-sub 9 (Port COM) tandis que l'acquisition des données par l'ordinateur se fait par une liaison RS-422 (12 bit) et n´ecessite l'installation d'une carte d'acquisition dédiée sur la carte mère. La caméra peut aussi être déclenchée de façon externe par un signal TTL. L'intensificateur, positionné devant la caméra, consiste également en une tête et une unité de contrôle et d'alimentation. La première abrite une photocathode multicanaux, se comportant comme un champ de photomultiplicateurs, et un écran à phosphore qui convertit les électrons générés par la photocathode en photons qui seront ensuite captés par la caméra CCD. La résolution typique de cet ensemble est  $57$  Lp/mm. L'unité de contrôle permet d'adapter le gain de l'intensificateur et de choisir entre une amplification continue et une amplification résolue en temps. Dans le cas de la seconde option, une entrée BNC est disponible pour piloter l'ouverture et la fermeture de la photocathode grâce à un signal porte TTL. L'activation effective de la photocathode est retardée de 40 ns par rapport à la réception du signal de déclenchement externe. La résolution temporelle maximum autorise des portes de 3 ns avec un jitter inférieur à 200 ps.

Les signaux portes déclenchant l'intensificateur sont produits par le générateur de délai. Cet appareil est pilotable par des commandes sur sa face avant ou par ordinateur à travers une interface GPIB (IEEE-488). Il possède une entrée BNC pour réaliser un déclenchement sur un signal externe et 5 canaux de sortie. Le premier canal de sortie est l'instant de référence  $T_0$ (qui se trouve 85 ns après le déclenchement du générateur de délai si celui-ci est piloté par un signal externe), les 4 sorties suivantes peuvent être retardées par rapport à  $T_0$  avec des délais programmables définis avec un jitter inférieur à 50 ps. Les sorties retardées prises deux à deux permettent la génération de signaux portes de délais et de durées configurables. L'interface

GPIB permet de placer le générateur dans différents états d'attente de déclenchement. Deux nous intéressent plus particulièrement :

- le mode de synchronisation INTERNE dans lequel l'appareil attend une commande de la part de l'ordinateur ou de son panneau frontal pour déclencher son cycle de génération de signaux.
- le mode de synchronisation EXTERNE pour lequel le basculement de l'entrée de déclenchement est requis pour initier un cycle de timing. Le voltage et la pente de déclenchement sont alors paramètrables.

Les acquisitions de l'émission optique du plasma d'ablation devant être synchronisées avec l'impact laser sur la cible, le générateur de délai est déclenché sur un signal produit par le MASTER-CLOCK (paragraphe 2.1.1) identique à celui initiant l'injection des impulsions femtosecondes de l'oscillateur VITESSE dans la cavité régénérative de l'amplificateur CONCERTO. Il est donc déclenché lorsque deux conditions sont remplies : son état d'attente est le mode de synchronisation EXTERNE et un cycle de génération d'impulsion femtoseconde amplifiée a été initié. Etant donné que les temps de réactions des appareils ainsi que le temps de parcours des impulsions laser par rapport aux signaux électriques ne sont pas connus ou déterminés avec une précision suffisante, nous avons mesuré le délai entre l'arrivée d'une impulsion laser sur la cible  $(t = 0)$  et le signal utilisé pour activer la photocathode de l'intensificateur (à  $t_i$ ) grâce à un oscilloscope. Pour cela une photodiode (avec une résolution inférieure à 5 ns) est placée à l'arrière du dernier miroir dirigeant le faisceau laser dans la chambre d'interaction. Nous avons ainsi déterminé le délai réel entre l'impact d'une impulsion sur la cible et le signal déclencheur de l'intensificateur. En prenant en compte le temps de réaction de la photocathode, l'instant de l'acquisition (pour l'impact laser à  $t = 0$ ) vaut :  $t_{acq} = t_i + 20$  ns. Le générateur de délai est la pierre angulaire de tout le dispositif car il est interfacé avec tous les autres éléments.

La gestion informatique de l'acquisition et de l'analyse de l'émission optique du plasma est intégrée sous un environnement Labview 8.0. L'ensemble du procédé est schématisé sur la figure 2.13. Les paramètres de l'acquisition communiqués à l'application informatique sont le nombre N d'impulsions femtosecondes mises en jeu, le délai  $t_{acq}$  entre l'arrivée de l'impulsion laser sur la cible et l'acquisition, ainsi que la durée de l'acquisition  $\delta t$ . Si plusieurs impulsions sont requises, l'acquisition est une somme analogique de N acquisitions successives. Dans un premier temps, le logiciel initialise la caméra ainsi que le générateur de délai. Celui-ci est placé en mode de déclenchement interne et les délais de l'acquisition sont fixés. Lorsque tout les éléments sont op´erationnels, le g´en´erateur est bascul´e en mode de synchronisation EXTERNE et le cycle de l'acquisition se déroule comme suit :

 $-$  l'acquisition de la caméra est déclenchée (pendant un temps adapté au nombre d'impulsions laser que l'on veut impliquer dans l'expérience) avant que le tir laser soit effectivement initié. La photocathode de l'intensificateur est alors en position fermée.

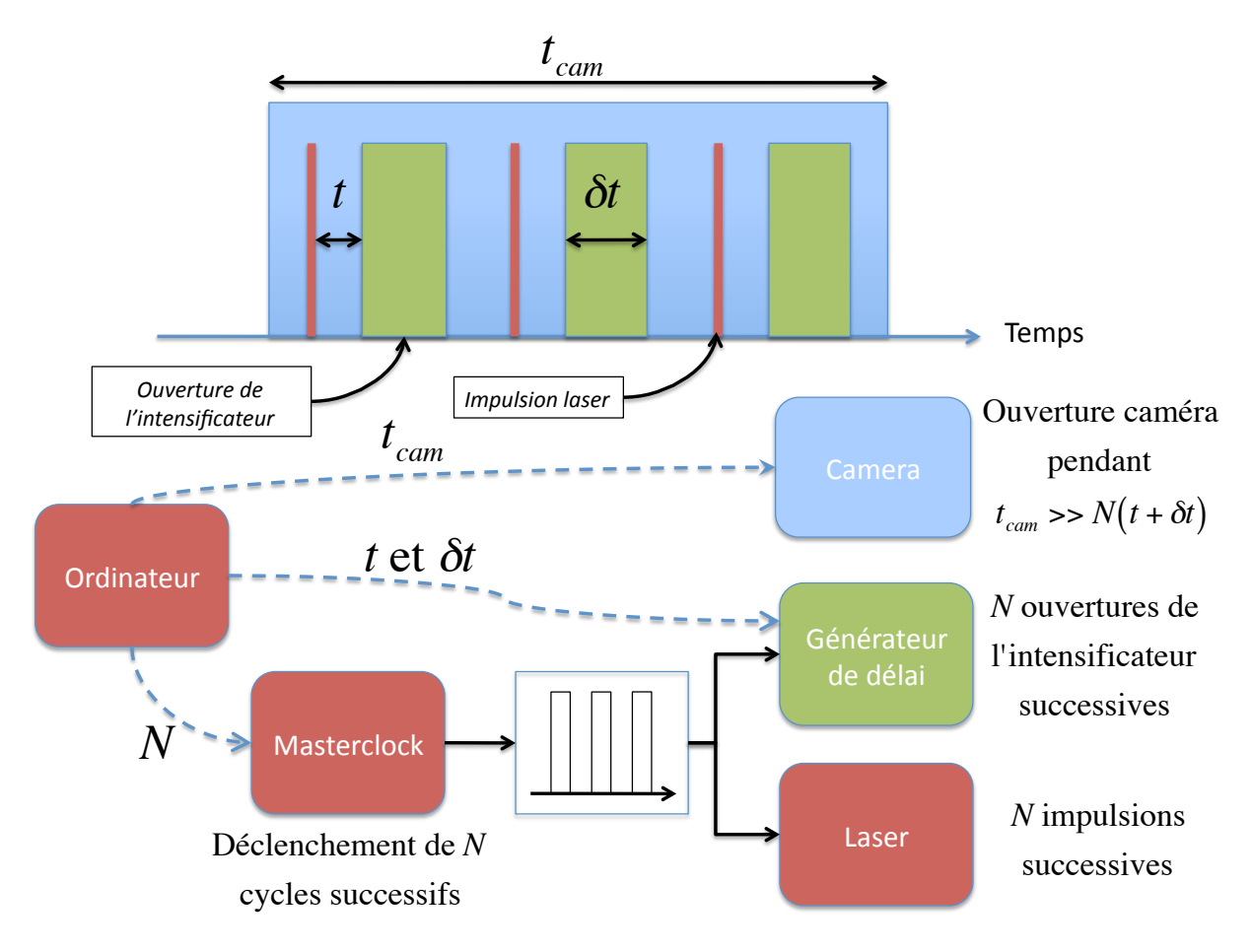

FIGURE 2.13 – Schéma de principe du dispositif d'acquisition.

- les impulsions laser sont ensuite générées et le générateur de délai déclenche l'ouverture et la fermeture de l'intensificateur pour chaque impact laser avec des délais paramètrés  $(t \text{ et } \delta t)$ . Le champ CCD de la caméra accumule ainsi la lumière issue de chaque tir laser  $(N \text{ fois})$ .
- l'acquisition de la cam´era est stopp´ee, le g´en´erateur de d´elai est replac´e en mode de synchronisation INTERNE et les données de chaque pixels sont transmises à l'ordinateur. Une acquisition de référence peut aussi être réalisée en déclenchant l'acquisition de la caméra et  $N$  ouvertures de l'intensificateur (N commandes de déclenchement INTERNE du générateur de délai) sans envoyer de commande au MASTERCLOCK. Le logiciel reçoit les données de la caméra sous la forme de tableaux bidimensionnels (1344 par 1024) d'entiers. L'image de référence ou « background » est directement soustraite (point par point) aux images étudiées. Une zone d'intérêt est définie et les spectres sont obtenus en faisant la somme verticale de cette zone. Les spectres peuvent alors être sauvegardés et/ou utilisés dans un autre application Labview.

Pour pouvoir faire des analyses quantitatives, les spectres doivent être corrigés. En effet, les différents instruments de la chaîne d'acquisition ont une réponse qui dépend de la longueur d'onde. L'intensité renvoyée par la caméra  $I_{finale}(\lambda)$  en fonction de l'intensité émise par le plasma  $I_{plasma}(\lambda)$  est donnée par :

$$
I_{finale}(\lambda) = E_{cam}(\lambda_{Phos}). G_{int}(\lambda). E_{res,i}(\lambda). T_{fib}(\lambda). I_{plasma}(\lambda)
$$
\n(2.21)

avec  $E_{cam}(\lambda_{Phos})$  l'efficacité quantique de la caméra à la longueur d'onde d'émission de l'écran de phosphore,  $G_{int}(\lambda)$  le gain de l'intensificateur,  $E_{res,i}$  les efficacités des réseaux (de 300 traits par mm  $(i = 1)$  et de 1200 traits par mm  $(i = 2)$  et  $T_{fib}(\lambda)$  la transmission de la fibre en fonction de la longueur d'onde. On obtient donc :

$$
I_{plasma}(\lambda) = C_i(\lambda) \cdot I_{finale}(\lambda) \tag{2.22}
$$

avec

$$
C_i(\lambda) = \frac{1}{E_{cam}(\lambda_{Phos}).G_{int}(\lambda).E_{res}^i(\lambda).T_{fib}(\lambda)}
$$
(2.23)

 $C_i$  est le facteur de correction de la chaîne d'acquisition pour le réseau de 300 traits par mm  $(i = 1)$  et de 1200 traits par mm  $(i = 2)$ . Dans notre cas, la lumière captée par la caméra a été émise par l'écran à phosphore de l'intensificateur. Sa longueur d'onde ne dépend pas de la longueur d'onde de l'émission du plasma mais du type d'écran phosphorescent. Pour l'intensificateur C2925 que nous utilisons, l'émission de l'écran  $\lambda_{Phos}$  est comprise entre 450 et 600 nm comme on peut le voir sur la figure 2.14. A cette longueur d'onde, l'efficacité de la caméra C4745 est  $E_{cam}(\lambda_{Phos}) = 70$  %. Concernant la fibre, les données fournies décrivent les caractéristiques spectrales de la fibre en terme d'atténuation A (en  $dB/km$ ). On obtient la transmission par :

$$
T_{fib}(\lambda) = 10^{-A(\lambda).L/10}
$$
\n(2.24)

avec L la longueur de la fibre  $(L = 2 \text{ m})$ . La figure 2.15 montre les courbes de gain pour l'intensificateur, d'efficacité pour chaque réseau ainsi que de l'atténuation et la transmission de la fibre. Les limites spectrales de notre chaîne d'acquisition sont définies par les efficacités des différents éléments. En effet, la limite basse est fixée par la fibre dont la transmission chute et devient nulle pour 200 nm tandis que la limite haute est donnée par le gain de l'intensificateur qui chute `a partir de 800 nm. Nous avons donc choisi de limiter nos observations du spectre de l'émission optique du plasma dans une zone comprise entre 200 et 800 nm. La figure 2.16 expose les facteurs de corrections (définis par l'équation 2.23) utilisés pour corriger l'intensité des spectres analysés en fonction de la longueur d'onde. Les études quantitatives de ces spectres se feront toujours par l'évaluation de grandeur relative. Nous n'avons donc intégré dans les corrections ni le facteur d'efficacité de la caméra, ni les coefficients correcteurs pour les lentilles car ces pertes de signal lumineux sont constantes avec la longueur d'onde.

En résumé, nous avons présenté dans ce paragraphe un outil de caractérisation spectroscopique de l'émission optique du plasma généré par une source laser femtoseconde focalisée dans une chambre à vide sur une cible quelconque. Une caméra CCD intensifiée résolue en temps associée à un spectromètre permet d'enregistrer des spectres avec un délai t et un temps d'intégration  $\delta t$  fixés. L'acquisition de l'évolution temporelle d'une zone précise du spectre peut aussi être obtenue par un photomultiplicateur couplé au spectromètre (en mode monochromateur). Toutes les acquisitions sont pilotées sous un environnement Labview et les données peuvent êtres sauvegardées et/ou manipulées par d'autres applications informatiques.

Une partie du traitement des informations consiste en l'analyse des raies produites par la désexcitation des espèces atomiques du plasma. La durée de vie des niveaux atomiques associés `a ces transitions n'´etant pas infinie, le principe d'incertitude de Heisenberg implique une dispersion spectrale de l'intensité lumineuse émise autour de la longueur d'onde centrale. On parle d' « élargissement naturel » de la raie qui conduit à un profil d'intensité lorentzien [94]. Cet ´elargissement naturel n'est n´eanmoins pas la seule cause d'´elargissement de la raie atomique. Il est généralement petit devant l'élargissement Doppler dû à l'agitation thermique des atomes ou ions émetteurs et devant l'élargissement collisionnel provoqué par l'interaction de l'émetteur

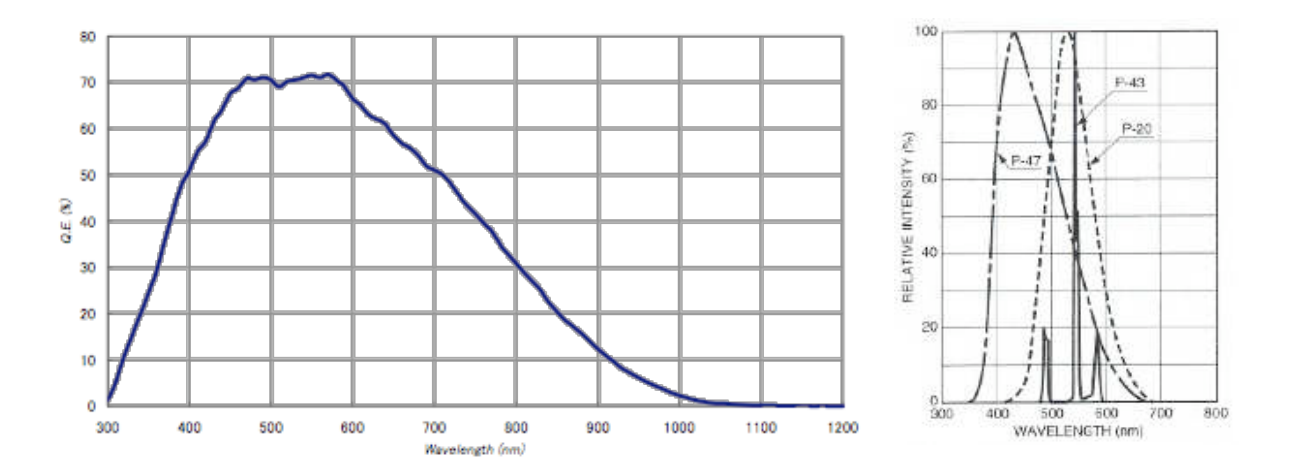

FIGURE 2.14 – A gauche, efficacité quantique de la caméra. A droite, spectre d'émission de l'écran de phosphore employé dans notre montage (P-43).

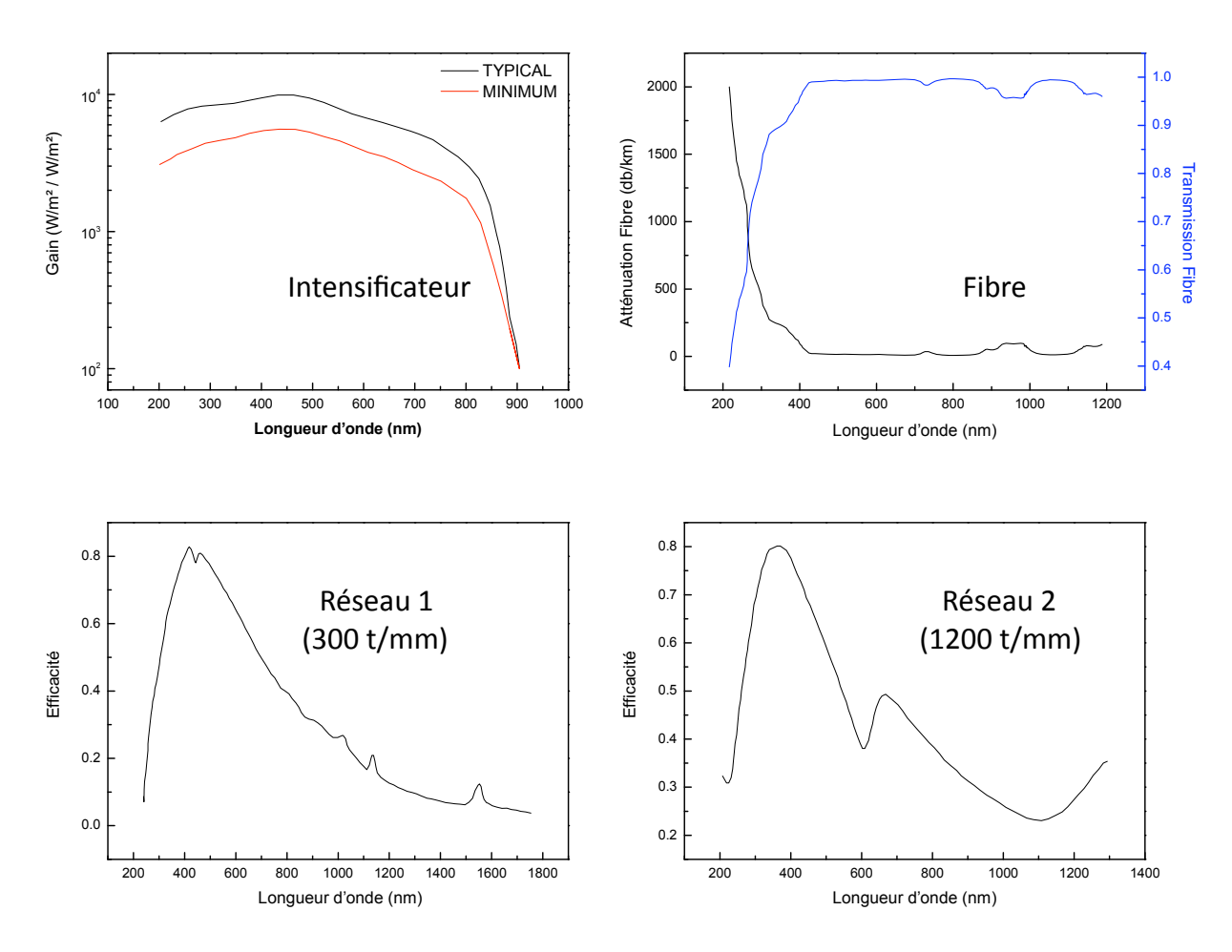

FIGURE  $2.15$  – Courbes d'efficacité des différents éléments de la chaîne d'acquisition.

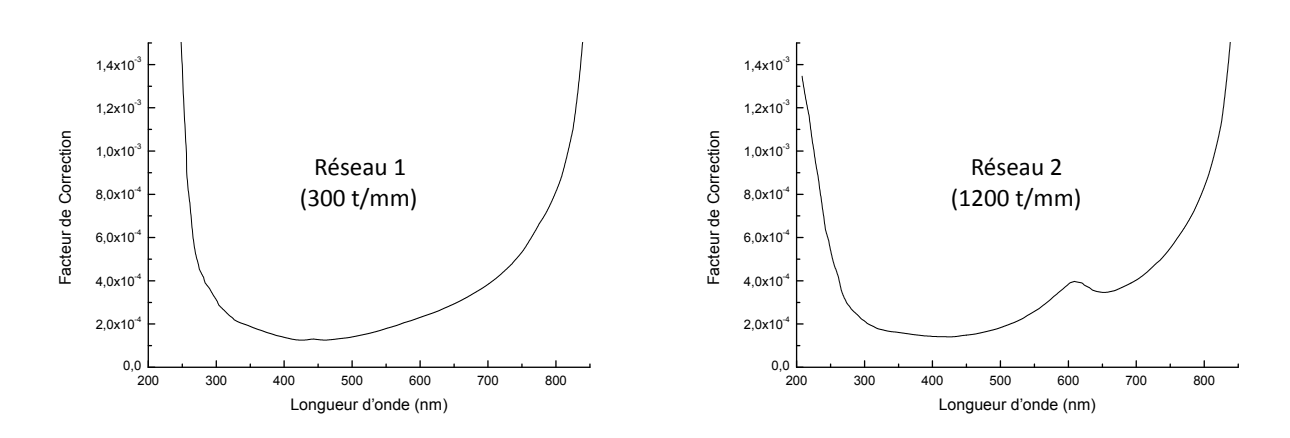

FIGURE  $2.16$  – Courbes des facteurs d'efficacité de la chaîne d'acquisition pour les deux réseaux,  $300$  traits par mm à  $422$  nm (réseau 1) et  $1200$  traits par mm (réseau 2).

avec les particules environnantes (atomes neutres, ions ou électrons) [94, 108]. Pour l'émission des plasmas induits par ablation laser, l'élargissement collisionnel est dominé par l'interaction avec les particules chargées qui produit une décomposition des niveaux et un élargissement spectral de l'émission. Ceci conduit à ce que l'on nomme l' « élargissement Stark » [108, 116]. L'élargissement Doppler conduit à un profil de raie gaussien tandis que l'élargissement Stark entraîne la décomposition des raies et leur confère un profil lorentzien. Si l'ensemble de ces effets contribue à l'élargissement de la raie, son profil peut être décrit par le profil composé (convolution des profils gaussien et lorentzien) dit « profil de Voigt » [94]. Dans le cas des plasmas d'ablation laser, il est communément admis que l'élargissement Stark est la cause principale d'´elargissement des raies atomiques [108, 116]. Nous assimlerons donc dans la suite, les profils des raies atomiques à des distributions de Lorentz qui s'écrivent :

$$
f(x) = I_l \left[ \frac{\sigma_l^2}{(x - x_0)^2 + \sigma_l^2} \right]
$$
\n
$$
(2.25)
$$

avec  $x_0$  la position du centre du profil,  $I_l$  son amplitude (ou sa hauteur) et  $\sigma_l$  sa mi-largeur `a mi-hauteur (Half-Width at Half Maximum HWHM). Pour ´etudier les lignes atomiques des spectres, nous réalisons un « fit » du signal par la méthode des moindres carrés implémentée dans le logiciel « Origin ». Nous déterminons ainsi les trois paramètres  $x_0$ , I et  $\sigma_l$ . L'analyse de l'intensit´e d'une transition se fait par le calcul de l'aire de la distribution Lorentzienne qui lui correspond. Dans la suite du manuscrit, les intensités rapportées seront toujours les valeurs de l'intégrale de la distribution Lorentzienne associées aux lignes étudiées. Très souvent ces valeurs seront normalisées afin de faciliter la comparaison des comportements de raies d'intensité absolue différente.

En complément du dispositif d'étude spectroscopique de l'émission optique du panache d'ablation détaillé dans ce paragraphe, nous avons utilisé un système d'imagerie directe de l'émission optique qui est décrit dans le paragraphe suivant.

### 2.4.2 Imagerie directe de l'émission optique du panache d'ablation

L'information spectrale extraite de l'émission optique du plasma par la mise en œuvre des moyens décrits au paragraphe précédent ne permet pas d'avoir une vision globale du plasma pour caractériser son comportement lors de l'expansion. Pour réaliser une étude du comportement spatio-temporel de la lumière émise par le panache d'ablation, nous avons positionné la caméra rapide ICCD à la place du système de collection de la lumière (lentille  $+$  fibre optique) pour l'analyse spectroscopique (figure 2.12). La caméra est associée à un objectif Visible (Nikon de focale 50 mm, d'ouverture f/1.2 et de largeur spectrale 400 - 800 nm) et un objectif Ultra-Violet / Visible (Hamamatsu de focale 50 mm, d'ouverture f/3.5 et de largeur spectrale 200 - 800 nm). Le procédé de synchronisation et d'acquisition est le même que celui employé au paragraphe précédent (figure 2.13) et permet la réalisation de photographies du panache d'ablation à un instant t après l'impact laser avec une durée d'acquisition  $\delta t$  et sommées sur un nombre  $N$  de tirs. En fonction des conditions énergétiques de l'irradiation et des paramètres temporels de l'acquisition, l'amplification de l'intensificateur et le nombre  $N$  d'événements sommés sont définis pour obtenir un rapport signal sur bruit élevé.

L'imagerie directe et l'analyse spectroscopique de l'émission optique du panache d'ablation fournissent des informations sur les caractéristiques de l'ablation laser qui sont utilement complétées par une analyse des couches minces élaborées par collection de la matière ablatée sur un substrat. Ces couches sont étudiées grâce aux différents moyens de caractérisations « ex-situ » présentés au cours du paragraphe suivant.

### 2.5 Moyens de caractérisations « Ex-situ »

De nombreuses informations peuvent être extraites de l'analyse « Ex-situ » des éléments mis en jeu dans les expériences (cibles et couches minces). Un microscope optique LEICA FTM 200 équipé d'une caméra couleur digitale DFC 32O permet de réaliser toutes les études préliminaires, ainsi que l'évaluation des surfaces ablatées sur les cibles. En plus de cet outil polyvalent, nous avons à notre disposition plusieurs outils plus spécifiques pour réaliser l'étude des caractéristiques des cibles ou des films minces : un profilomètre (ALTISURF 500) pour la mesure de l'épaisseur des films ou du volume des cratères d'ablation, un microscope électronique à balayage pour les études de morphologies à petite échelle et enfin un dispositif de diffraction des rayons X (dans le cadre d'un collaboration avec l'Ecole Centrale de Lyon).

### 2.5.1 Profilométrie

Pour l'étude de l'épaisseur des films et des volumes ablatés, nous avons utilisé un profilomètre ALTISURF 500 commercialisé par la société Cotec. Il est équipé de deux sondes distinctes :

- un capteur haute r´esolution de lumi`ere blanche.
- $-$  un capteur mécanique muni d'une pointe diamant (capteur inductif).

Le capteur de lumière blanche utilise la focalisation d'un faisceau de lumière blanche sur la surface à mesurer par une lentille qui, du fait des aberrations chromatiques associées, agit comme un prisme et focalise les composantes de différentes longueurs d'onde à des hauteurs différentes mais fixes. Un spectromètre CCD capte le signal réfléchi par la surface et détermine quelle composante est la plus intense, c'est à dire quelle composante est focalisée sur la surface le plus précisément. Cette sonde convertit donc la hauteur en couleur analysée par le spectromètre qui fournit le signal traitable numériquement. Le capteur inductif permet, quant à lui, de transformer les variations de hauteur en variations de tension par le mouvement d'un aimant, solidaire de la pointe, placé au sein d'une bobine.

Quel que soit le type de sonde employé, des platines de translation supportant l'échantillon `a mesurer sont utilis´ees pour r´ealiser un balayage de la surface `a ´etudier par la sonde choisie. On peut ainsi réaliser la mesure de l'épaisseur des films par le principe de « différence de marche ». En effet, le substrat est maintenu sur le porte-substrat par plusieurs vis qui jouent le rôle de masque pendant le processus de dépôt laissant des zones du substrat libres de toute matière déposée. La mesure de la différence de hauteur entre la zone du dépôt et la partie protégée du substrat permet de déduire l'épaisseur de la couche mince. Le profilomètre autorise donc la réalisation de profil pour la mesure d'épaisseur des films mais aussi l'analyse de surface à ´echelle moyenne par association de profils successifs. N´eanmoins, l'analyse de la topographie de la surface à une échelle sub-micrométrique nécessite l'utilisation d'outils plus perfectionnés comme le microscope électronique à balayage (MEB).

#### 2.5.2 Microscopie électronique à balayage

Nous disposons au laboratoire d'un microscope électronique à balayage (MEB) « Nova NanoSEM » produit par l'entreprise FEI permettant de réaliser des images de structures à petites échelles avec une grande profondeur de champ. La microscopie électronique est basée sur l'excitation de la surface l'échantillon par un faisceau d'électrons focalisés générant l'émission d'autres ´electrons et de photons. Une partie du faisceau est aussi retro-diffus´e par les atomes de la surface. Les électrons émis ou rétro-diffusés sont alors collectés et fournissent des informations sur le matériau à l'étude. Le microscope est constitué par 4 éléments principaux :

- une source d'électrons.
- $-$  un système de lentilles.
- $-$  une unité de balayage.
- $-$  une unité de détection.

Le faisceau d'électrons est produit par un canon à effet de champ (Field Emission Gun FEG) Schottky et d'une anode entre lesquels on applique une différence de potentiel importante ( $>$ 4.5 kV). Par « effet de pointe », un champ électrique très intense est produit à l'extrémité de la cathode ( $\sim 10^7$  V/m). Le faisceau d'électrons est alors généré par effet tunnel puis mis en forme par un système de bobines électromagnétiques et électrostatiques. Le faisceau est ainsi focalisé à la surface de l'échantillon et des bobines de balayage synchronisées avec les unités de détections permettent l'imagerie de zones étendues. Le microscope propose deux types de focalisation : une focalisation classique permettant de travailler en haute r´esolution et un mode d'immersion pour lequel les électrons sont focalisés directement sur la surface de l'échantillon par un jeu de bobines supplémentaires. On parle alors d'observations en Ultra Haute Résolution. Enfin pour les échantillons isolants ou peu résistants aux basses pressions, le MEB peut fonctionner sous vide partiel avec un environnement d'eau déminéralisée. Les capteurs constituant les unités de d´etection du microscope sont de trois types correspondant aux produits de l'interaction du faisceau avec la surface que l'on souhaite observer.

D'une part, on peut réaliser des images de la surface à partir des électrons émis par le matériau sous l'effet faisceau incident (ou électrons secondaires). En effet, les électrons ainsi produits proviennent d'une zone très restreinte (résolution maximum de 1 nm pour un grossissement de 300000 en mode immersion Ultra Haute résolution) de la surface de l'échantillon. Pour une tension d'accélération constante, leur nombre ne dépend que de l'angle entre la surface et le faisceau (plus l'incidence est rasante, plus le volume excité est grand, donc plus la production d'électrons secondaires est importante). Le détecteur enregistre cet effet de contraste topographique permettant de former une image de la morphologie de la surface.

Il est d'autre part possible d'obtenir des informations à partir des électrons primaires du faisceau incident qui sont rétro-diffusés par le matériau. Ces électrons proviennent d'une zone de l'échantillon plus large que les électrons secondaires, mais le taux de rétro-diffusion dépend du numéro atomique des atomes de la zone imagée. Ce type d'observation permet de construire une cartographie de la composition chimique de la surface du matériau étudié (les zones composées d'atomes avec de Z élevés sont plus brillantes que les zones occupées par des atomes légers).

Enfin, on peut analyser l'énergie des photons X produits par la désexcitation de la surface du matériau soumis au faisceau d'électrons primaires. Ces transitions de désexcitation sont caractéristiques de la composition du matériau. En analysant le spectre des ces photons, on peut déduire les éléments composants la zone irradiée et produire une cartographie des éléments avec toute fois une résolution spatiale moins bonne que pour l'observation par électrons secondaires ou rétro-diffusés.

### 2.5.3 Diffraction de rayons X

L'analyse de la structure cristallographique des couches minces réalisées dans cette étude est menée par Stéphane Valette dans le cadre d'une collaboration avec le Laboratoire de Tribologie et Dynamique des Systèmes de l'Ecole Centrale de Lyon. Le système de diffraction utilisé est constitué d'un générateur de rayons X (avec une cible de cuivre) de la société Bruker AXS ´equip´e d'un d´etecteur solide de type diode de silicium PIN. L'utilisation d'une telle diode permet d'atteindre une très grande résolution autorisant la séparation de la raie  $K_{\alpha}$  et de la raie  $K_{\beta}$  du cuivre sans avoir besoin d'un monochromateur. De plus, ce type de détecteur accepte des rayonnements X très intenses, jusqu'à 50000 coups par seconde avec une réponse linéaire sur toute l'échelle de comptage. Le système de refroidissement de la diode par effet Pelletier permet de limiter l'encombrement et la masse du système. La tension d'accélération du tube à RX est fixée à 30 kV et l'intensité à 15 mA. La radiation utilisée est la raie  $K_{\alpha}$  du cuivre dont la longueur d'onde est de l'ordre de 1.540598 Å. La résolution sur l'angle de déviation du faisceau de rayons X est  $\Delta(2\theta) = 0.03^{\circ}$ . La particularité du dispositif employé ici est de pouvoir fonctionner en montage non-symétrique, encore appelé « incidence rasante ». Cette fonctionnalité permet, d'une part, l'analyse des couches minces, et d'autre part une discrimination en profondeur.

Après avoir présenté ci-dessus l'ensemble des outils expérimentaux mis en jeu dans ce travail, nous allons maintenant décrire les moyens d'investigations numériques impliqués. Cela fait l'objet du paragraphe suivant qui va présenter l'outil numérique d'optimisation des formes temporelles des impulsions laser par algorithme évolutionnaire ainsi que les simulations numériques de l'interaction laser-matière.